$<$ WA1/>  $<$ AW1/> 2021

# Fetch API

#### **Enabling the link to the server side**

Fulvio Corno Luigi De Russis Enrico Masala

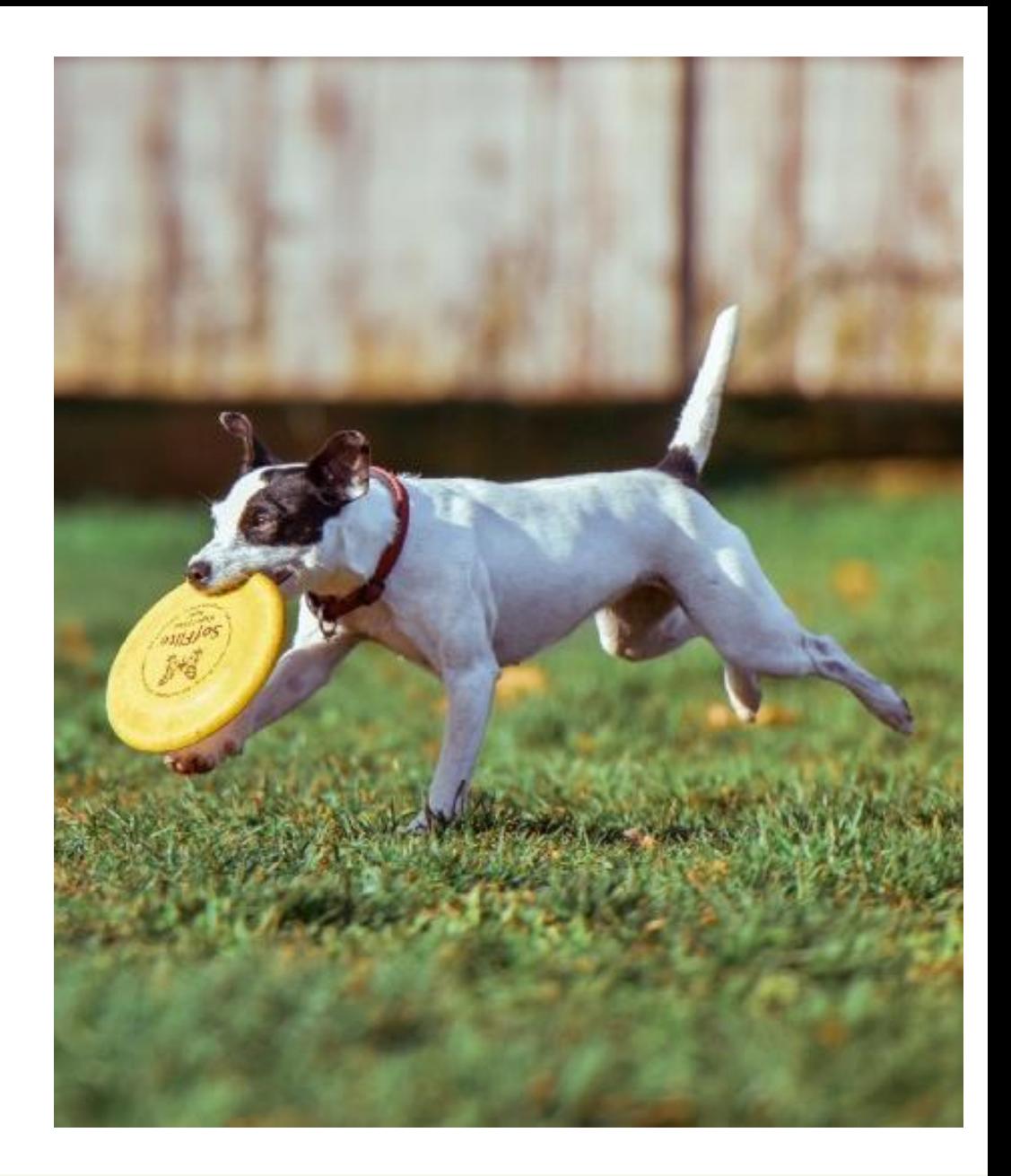

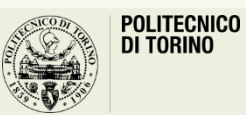

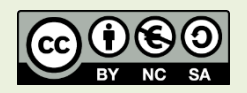

Applicazioni Web I - Web Applications I - 2020/2021

## Goal

- Loading data asynchronously
- Sending asynchronous HTTP requests
- Handling multiple requests
- Using alternative libraries

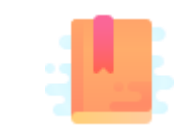

JavaScript: The Definitive Guide, 7th Edition Chapter 11. Asynchronous JavaScript

Mozilla Developer Network: Web technology for developers — Web API — Fetch API [https://developer.mozilla.org/en-US/docs/Web/API/Fetch\\_API](https://developer.mozilla.org/en-US/docs/Web/API/Fetch_API)

Fetch API

#### **ASYNCHRONOUS JS REQUESTS**

#### Asynchronous API Data Transfers

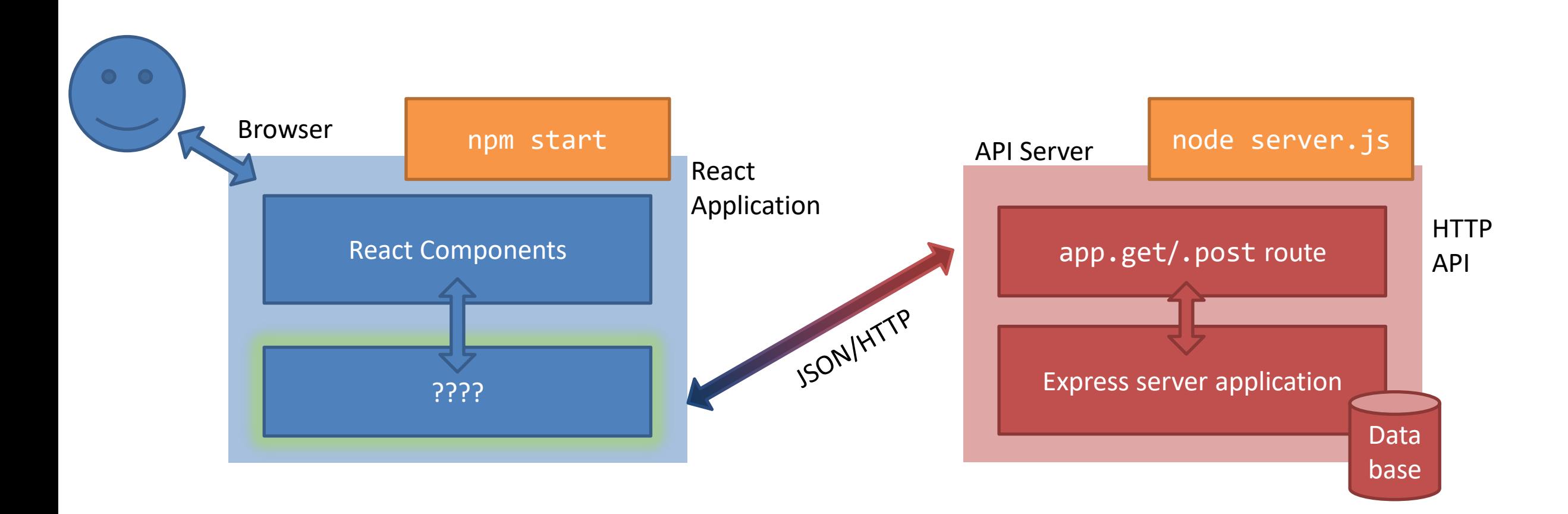

#### Asynchronous API Data Transfers

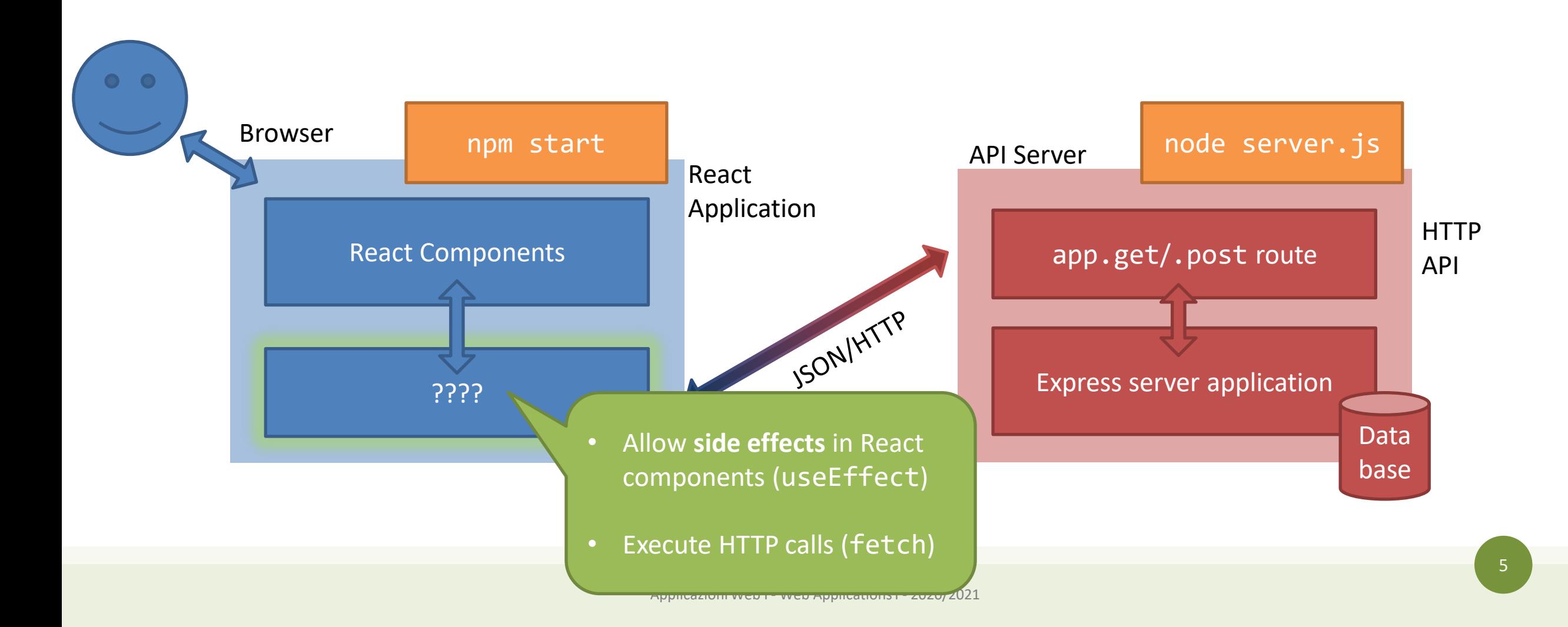

## How to Exchange Data Asynchronously

- Make asynchronous HTTP requests using browser-provided Web API
- Use the Fetch API, i.e., **fetch()** method
	- Parameters: URL of the resource, object with request parameters (optional)
	- Default request type: GET
- Available in almost any context (e.g., from window object)
- Returns a **Promise** that will resolve once the load operation finishes
	- Resolves to the **Response** object, that allows to access the details of the HTTP transaction and the content
	- $-$  The promise is rejected only in case of network errors

[https://developer.mozilla.org/en-US/docs/Web/API/Fetch\\_API](https://developer.mozilla.org/en-US/docs/Web/API/Fetch_API)

#### Example

• Just handle the promise (. then or await)

```
fetch('http://example.com/exams.json')
  .then((response) => \{return response.json();
 })
  .then((data) => {
    console.log(data);
  })
```

```
const response = await
    fetch('http://example.com/exams.json');
const data = await response.json();
console.log(data);
```
## Response Object

- The fulfilled Promise returns a Response object
- Main properties
	- Response.ok (boolean): HTTP successful (code 200-299)
	- Response.status, Response.statusText
	- Response.headers: collection of HTTP headers of the response
	- Response.url: final URL (potentially after HTTP redirects)
	- Response.body: a readable stream of the body content

<https://developer.mozilla.org/en-US/docs/Web/API/Response>

## Accessing Response Headers

```
fetch('http://localhost/data.json')
  .then(response => \{console.log(response.headers.get('Content-Type'));
    console.log(response.headers.get('Date'));
```

```
console.log(response.status);
console.log(response.statusText);
console.log(response.type);
console.log(response.url);
```
}

```
application/html; charset=utf-8
Sat, 11 Apr 2020 13:41:04 GMT
```
404 Not Found undefined http://localhost/data.json

<https://developers.google.com/web/updates/2015/03/introduction-to-fetch>

## Error Handling

- Promise is only rejected for non-HTTP errors (e.g., network connection error)
	- Any HTTP status value (200 OK, 404: Not found, 500: Internal server error, ...) returns a **fulfilled** Promise
- *Suggested* error handling approach:
	- Check response.ok: true for HTTP status 200-299
	- Check content type header (depends on the application needs)
	- Provide a catch() for other types of errors

## Example: Error Handling

```
fetch(url)
  . then(response => {
    if (!response.ok) { throw Error(response.statusText) }
    let type = response.headers.get('Content-Type');
    if (type !== 'application/json') {
        //then() returns a rejected promise if something is thrown
        throw new TypeError(`Expected JSON, got ${type}`)
    }
    return response;
  })
  .then(response => \{1/\ldots})
  .catch(err => console.log(err)) // either the throw value or other errors
```
## Fetch Options

- const *fetchResponsePromise* = fetch(*resource* [, *init*])
- Main properties of (optional) init object
	- method
	- headers (an object with a property per each header)
	- body
	- mode (cors, no-cors, same-origin)
	- credentials (omit, same-origin, include), to send cookies with the request
	- signal: an AbortSignal object instance to communicate with the fetch request

<https://developer.mozilla.org/en-US/docs/Web/API/WindowOrWorkerGlobalScope/fetch>

### Example: POST with JSON content

```
let objectToSend = {'title': 'Do homework' , 'urgent': true, 'private': false, 
'sharedWithIds': [3, 24, 58] };
fetch(url, {
   method: 'POST',
    headers: {
      'Content-Type': 'application/json',
    },
    body: JSON.stringify(objectToSend), // Conversion in JSON format
  \})
  .catch(function (error) {
    console.log('Failed to store data on server: ', error);
  });
```
## Reading The Response Body

- Can use (**only once**) one of the following methods
	- …then the body is "**consumed**"
- These methods **also return a Promise**, which returns the response body…
	- response.**text**(): as plain text (string)
	- response.**json**(): as a JS object, by parsing the body as JSON
	- response.formData(): as a FormData object
	- response.blob(): as Blob (binary data with type)
	- response.arrayBuffer(): as ArrayBuffer (low-level representation of binary data)
- response.body is a ReadableStreaming object to read it chunk-by-chunk

<https://javascript.info/fetch>

#### Sequential Fetches

• Easy with async: no need to nest another fetch in . then () method

```
const getFirstUserData = async () => {
 const response = await fetch('/users.json'); // get users list
  const users = await response.json(); // parse JSON
```

```
const user = users[0]; // pick first user
```

```
const userResponse = await fetch(`/users/${user.name}`); // get user data
const userData = await user.json(); // parse JSON
```

```
return userData;
```
}

#### Parallel Fetches

• Multiple fetches in parallel: use Promise.all()

```
// array of URLs
const urls = [url1, url2];// Convert to an array of Promises
const promises = urls.map(url => fetch(url) );
// Wait only for the fetch Promise
// Run all promises in parallel, wait for all
Promise.all(promises)
  .then(results => { // process according to the order needed by the app
       for (const res of results) res.text().then( t => console.log(t) ); 
  })
  .catch(e \Rightarrow console_error(e))
```
## Basic Fetch vs. Other Libraries

- Most common alternative library: **Axios**
	- Does polyfill for older browsers
	- Has an easier way to cancel a request
	- Has a way to set a response **timeout** (not supported by fetch, which needs a setTimeout() to call the AbortController.abort() method)
	- Easier support for progress bar via Axios Progress Bar module (fetch requires quite some code around a ReadableStream object)
	- Performs automatic JSON conversion
	- Provides an easier way to separate responses of parallel requests
	- Works well also in Node.js (fetch is not included by default)

<https://flaviocopes.com/axios/>

<https://blog.logrocket.com/axios-or-fetch-api/>

#### License

- These slides are distributed under a Creative Commons license "**Attribution-NonCommercial-ShareAlike 4.0 International (CC BY-NC-SA 4.0)**"
- **You are free to:**
	- **Share** copy and redistribute the material in any medium or format
	- **Adapt** remix, transform, and build upon the material
	- The licensor cannot revoke these freedoms as long as you follow the license terms.
- **Under the following terms:**
	- **Attribution** You must give [appropriate credit,](https://creativecommons.org/licenses/by-nc-sa/4.0/) provide a link to the license, and indicate if changes were [made. You may do so in any reasonable manner, but not in any way that suggests the licensor endorses yo](https://creativecommons.org/licenses/by-nc-sa/4.0/)u or your use.
	- **NonCommercial** You may not use the material for [commercial purposes.](https://creativecommons.org/licenses/by-nc-sa/4.0/)
	- **ShareAlike** If you remix, transform, or build upon the material, you must distribute your contributions under the [same license](https://creativecommons.org/licenses/by-nc-sa/4.0/) as the original.
	- **No additional restrictions** You may not apply legal terms or [technological measures](https://creativecommons.org/licenses/by-nc-sa/4.0/) that legally restrict others from doing anything the license permits.
- <https://creativecommons.org/licenses/by-nc-sa/4.0/>

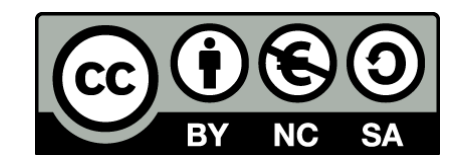

18